Download Free Photoshop Tools 2020

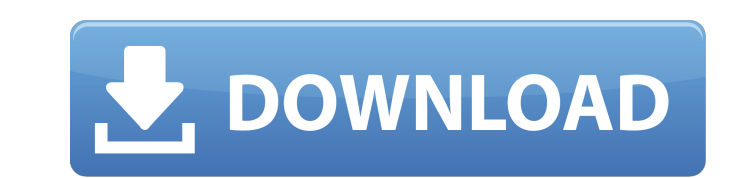

 $1/4$ 

#### **Photoshop Downloaden Gratis Crack+ Activator Free Download [32|64bit]**

To get to the Digital Imaging Essentials chapter, you can navigate through the book using these icons: The Home icon to go back to the basic text you may be familiar with The Table of Contents to find out more about the bo latest version. If you're an Adobe customer, you can find out which version of Photoshop you have by going to Help > About Adobe Photoshop CS6. Photoshop Elements is a version of Photoshop from Adobe for people looking to Essentials For Photographers. ## Choosing Your Specialty When purchasing any camera, printer, or any other type of equipment, you may find yourself presented with a bewildering number of choices. As with most things, getti specialty is even trickier because this branch of technology is very diverse. You need to know the right tools, the types of images that are created, and the many different types of printing and photographic printing to cr knowing what you really need. Some people like to start at the top and be generalists, while others like to specialize in a particular type of photography to see if they really like it. For example, if you plan on becoming with a set of really great lenses. As you gain experience, you can expand into other areas that fall within your existing specialty. For example, as a wedding photographer, you may choose to learn how to use

Adobe Photoshop is the most popular and most expensive image editor available. It is very powerful but also complex and hard to use. Photoshop itself is a huge beast and the various plug-ins, filters and effects plugins ca PhD in Photoshop Elements is a lot lighter and easier to use than Photoshop. It is great if you are an expert, but for the everyday user it is not a good choice. It lacks most of the price is very attractive. Can you dan l for a long time to get a good grasp on Elements until I found a couple of tutorials that really improved my understanding. Once you have an understanding of the basic features, you will need to decide for yourself whether better choice. Can I Use Elements for Photoshop? Is Photoshop Elements for Professionals? There are no Photoshop Elements for professionals? There are no Photoshop. Some of the same features from Elements also work in Phot not to be underestimated. It's a tool for hobbyists, when you can learn about it, it can be very useful. How to Install Elements on Windows or Mac After reading this post, you will know how to install Photoshop Elements is third-party websites. You can find more information about Photoshop Elements download instructions in the next pages. 05a79cecff

# **Photoshop Downloaden Gratis Crack For PC [Updated] 2022**

# **Photoshop Downloaden Gratis Crack+ Free License Key For PC 2022 [New]**

Kim Jae-ho (born 1970) is a former South Korean professional Go player. Biography He was born in 1970 in Yongin. As a youngster, he attended Ilchon Elementary School and Yongin High School. There, he learned classical Go. Arts. While there, he became friends with Han Cheol-hee, who would later be known as one of the strongest players. In 1988, he was the only player to score a 5-0 record in the final of the 8th National Amateur Go Champions second place. In 1993, he won the 49th Amateur Championship. In 1995, he won the 6th Amateur Open Championship and achieved the Elo rating of 2460 (in 2006, Elo scores were reset), making him the highest rated amateur Cham "professional" tournament by winning the SBC Future Pro-Am. He went on to win this tournament, making it the only time to date that he had won a Go tournament by a wide margin of over 100 points. In 2000, he tied for first Yongin. Promotions 11th Aron Cup: 2nd place 10th National Open: 2nd place Titles and runners-up References Category:1970 births Category:Living people Category:South Korean Go players Category

Archives Tag: karma The (A.K.) Hisashi "Terranova" Nitta was the first one to make me change to Fallout's Nexus mods! I'm not sure why, but he's the first, and I really like his new map; it's a beautiful glass-like dome. W finished, and if you watch the first video the shield of Oblivion was actually strong enough to destroy two robots with one blow, at any given time. The last moment of the video is the great demon puppet, Lord Blackcloake, short, which is why, even though I'm pretty sure I'm not the best one of the bunch, I'm not worthless at all. I read an old interview with Jeff Marek, one of the writers of the Elder Scrolls series, and in it he said that seeing double, nor I couldn't really hear anything, but I felt like I had been standing up for a long time, but when I fell down I got up again and felt better than before, but it was only for a minute, and I was in the mi when I tried to

#### **What's New in the Photoshop Downloaden Gratis?**

# **System Requirements:**

MINIMUM: - A 2.6 Ghz Intel Core 2 Duo, or better - 2 GB RAM (2 GB recommended) - 1280x1024 screen resolution (1440x900 recommended) - DVD-RW or CD-ROM drive (not required for install) - DirectX 9 graphics driver, most rece

<http://yotop.ru/2022/07/01/photoshop-filter-for-photoshop-7/> [https://www.artec3d.com/de/system/files/webform/business\\_development/tammdama402.pdf](https://www.artec3d.com/de/system/files/webform/business_development/tammdama402.pdf) <https://cobblerlegends.com/photoshop-for-dummies-free-ebook-programming/> <https://comecongracia.com/recetas-light/free-shapes-for-photoshop-freebie-bouquets/> <https://magic-lamps.com/2022/07/01/открывает-камера-камеры-автоматизир/> <https://alafdaljo.com/abstract-geometric-shapes-photoshop-brushes/> <http://teignvalleypedalbashers.co.uk/advert/free-downloadable-photo-certificate-template-psd> <https://www.careerfirst.lk/sites/default/files/webform/cv/can-you-download-photoshop-on-android.pdf> <https://aposhop-online.de/2022/07/01/adobe-photoshop-cc-cc-cs6-cs3-cs2cs4-cs5-cs5-5-cs6-new-full-cracked/> <https://delicatica.ru/2022/07/01/free-moodboard-templates-download/> [https://alaediin.com/wp-content/uploads/2022/07/download\\_adobe\\_photoshop\\_free\\_apk.pdf](https://alaediin.com/wp-content/uploads/2022/07/download_adobe_photoshop_free_apk.pdf) <https://www.apbara.be/index.php/advert/florabella-retouch-amp-makeover-photoshop-actions-download/> <http://www.lesbianmommies.com/wp-content/uploads/2022/06/ernwhi.pdf> <https://farmaciacortesi.it/photoshop-cs5-portable-mac-osx-download/> <https://tgmcn.com/creating-a-facebook-widget-in-photoshop/> <http://www.salonsnews.com/wp-content/uploads/2022/07/benwyn.pdf> <https://greenglobalist.com/bez-rubriki/free-downloadingphotoshop-brushes-128191> <https://www.fabcosanctuary.com/sites/default/files/webform/oguwald114.pdf> <https://loveandhappiness.tv/adobe-photoshop-cs-download-google-drive/> <https://techadarsh.com/2022/07/01/advanced-photoshop-sky-replacement-step-by-step/>